## Unit-11: Binary Decision Diagrams (BDDs)

## B. Srivathsan

### Chennai Mathematical Institute

NPTEL-course

July - November 2015

# Module 1: Introduction to BDDs

## Model-checking

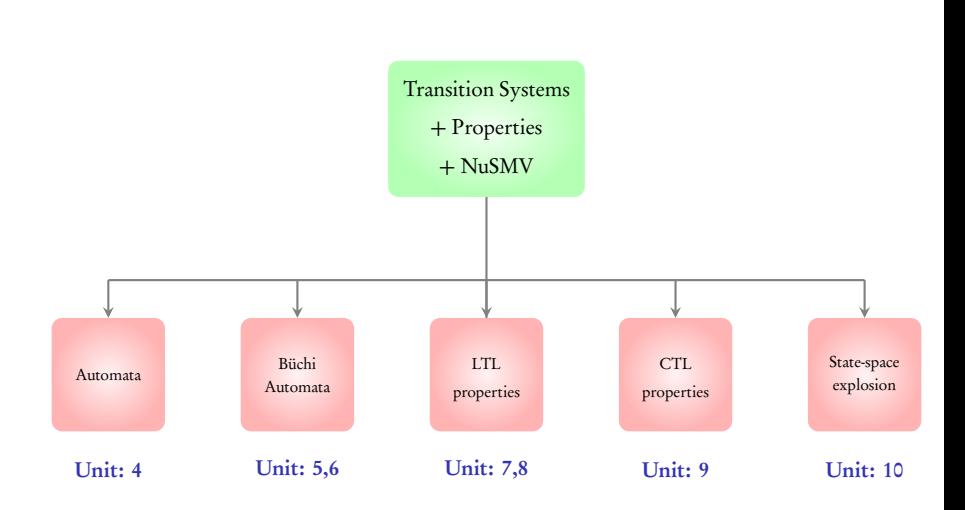

### In this unit: An efficient data structure for representing transition systems

- Module 1: Introduction to the data structure: Binary Decision Diagrams (BDDs)
- Module 2: Operations on BDDs
- $\triangleright$  Module 3: Using BDDs in the model-checking process

#### In this unit: An efficient data structure for representing transition systems

- Module 1: Introduction to the data structure: Binary Decision Diagrams (BDDs)
- Module 2: Operations on BDDs
- $\triangleright$  Module 3: Using BDDs in the model-checking process

Reference: Logic in Computer Science,  $2^{nd}$  edition, by Huth and Ryan, Section 6.1 - 6.3

## Boolean functions

$$
f(x,y) = x + y
$$
 Boolean function

- $f(x, y) = x + y$  Boolean function
	- $0 + 0 = 0$  $0 + 1 = 1$  $1 + 0 = 1$  $1 + 1 = 1$

 $f(x, y) = x + y$  Boolean function

 $0 + 0 = 0$  $0+1 = 1$  Logical OR  $1 + 0 = 1$  $1 + 1 = 1$ 

- $f(x, y) = x + y$  Boolean function
	- $0 + 0 = 0$  $0+1 = 1$  Logical OR  $1 + 0 = 1$  $1 + 1 = 1$

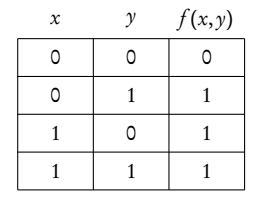

Truth table

$$
f(x, y) = x \cdot y
$$
 Boolean function

- $f(x, y) = x \cdot y$  Boolean function
	- $0 \cdot 0 = 0$  $0 \cdot 1 = 0$  $1 \cdot 0 = 0$  $1 \cdot 1 = 1$

- $f(x, y) = x \cdot y$  Boolean function
	- $0 \cdot 0 = 0$  $0.1 = 0$  Logical AND  $1 \cdot 0 = 0$  $1 \cdot 1 = 1$

 $f(x, y) = x \cdot y$  Boolean function

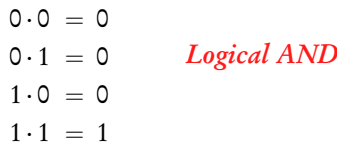

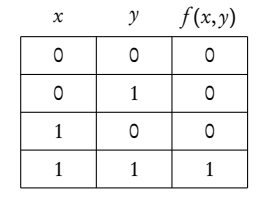

Truth table

### $x : **Boolean** variable$

 $x: **Boolean** variable$ 

$$
f(x) = \overline{x}
$$
 Boolean function

#### $x: **Boolean** variable$

 $f(x) = \overline{x}$  Boolean function  $\overline{0} = 1$  $\overline{1} = 0$ 

### $x : **Boolean** variable$

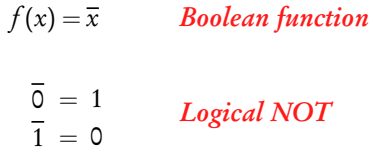

 $f(x) = \overline{x}$  Boolean function  $0 = 1$  $1 = 0$ Logical NOT

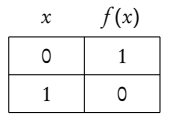

Truth table

$$
x_1, x_2, \ldots, x_n
$$
: **Boolean** variables

$$
f: \{x_1, x_2, \dots, x_n\} \mapsto \{0, 1\}
$$
 Boolean function

$$
+ \quad - \qquad \qquad Boolean \ operations
$$

$$
x_1, x_2, \ldots, x_n
$$
: **Boolean** variables

$$
f: \{x_1, x_2, \dots, x_n\} \mapsto \{0, 1\}
$$
 Boolean function

$$
+ \qquad - \qquad \qquad Boolean \ operations
$$

Examples: 
$$
f_1(x, y) = \overline{x} + y
$$
,  $f_2(x, y, z) = x \cdot y + \overline{y} \cdot z$ ,  $f_3(x, y, z) = x + \overline{y} \cdot z$ 

## Representing boolean functions

$$
f(x, y, z) = x \cdot y + \overline{y} \cdot z
$$

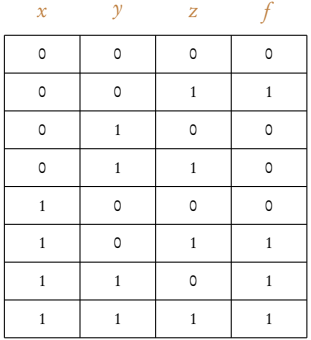

### Truth table

 $f(x, y, z) = x \cdot y + \overline{y} \cdot z$ 

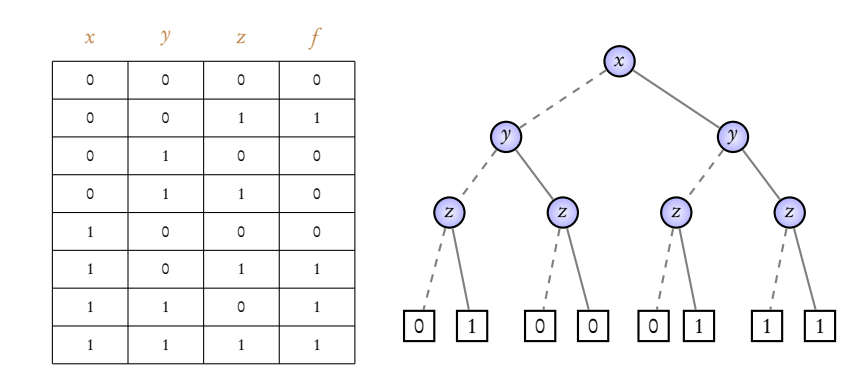

Truth table

$$
f(x, y, z) = x \cdot y + \overline{y} \cdot z
$$

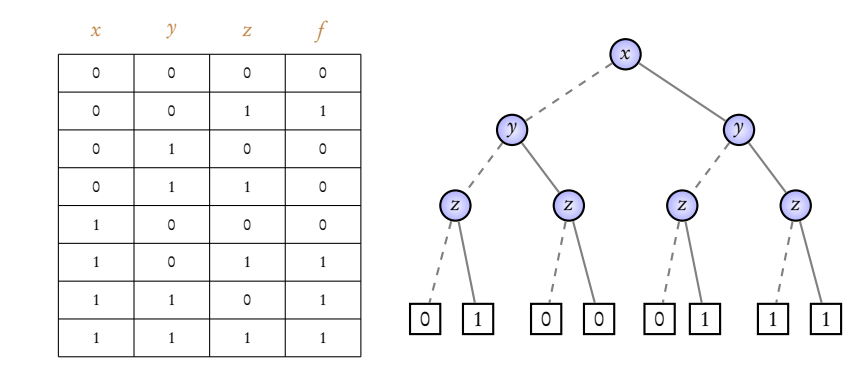

Truth table Binary Decision Tree

## Operations on truth tables

$$
g(x, y, z) = f(x, y, z) = x \cdot y + \overline{y} \cdot z
$$

x y z f 0 0 0 0 1 1 1 0 0 1 1 0 0 0 0 0 1 1 1 0 1 1 1 1

$$
g(x, y, z) = f(x, y, z) = x \cdot y + \overline{y} \cdot z
$$

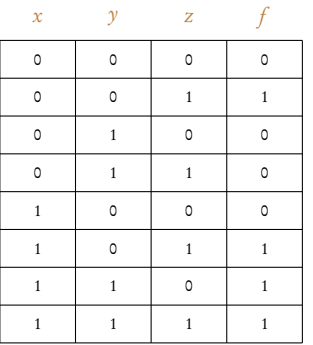

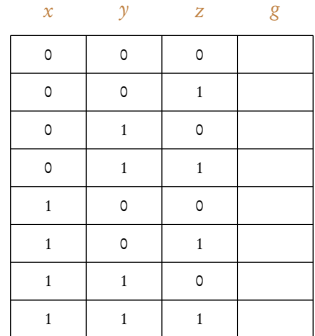

$$
g(x, y, z) = f(x, y, z) = x \cdot y + \overline{y} \cdot z
$$

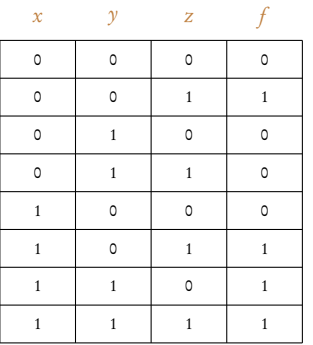

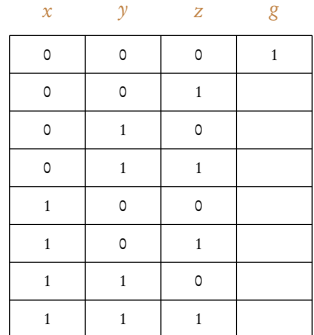

$$
g(x, y, z) = f(x, y, z) = x \cdot y + \overline{y} \cdot z
$$

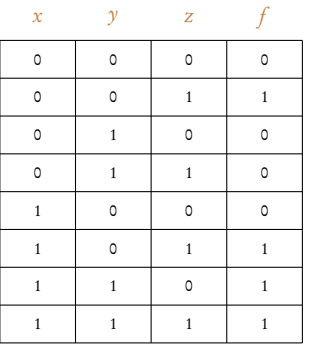

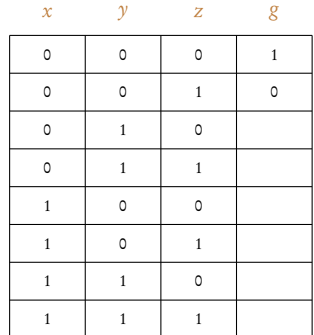

$$
g(x, y, z) = f(x, y, z) = x \cdot y + \overline{y} \cdot z
$$

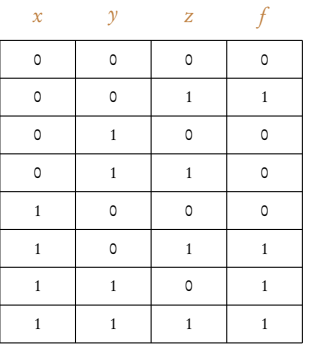

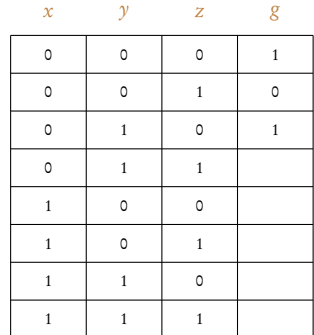

$$
g(x, y, z) = f(x, y, z) = x \cdot y + \overline{y} \cdot z
$$

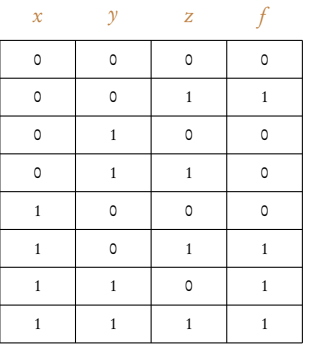

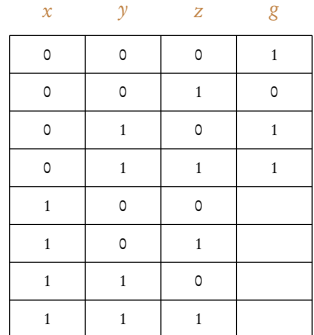

$$
g(x, y, z) = f(x, y, z) = x \cdot y + \overline{y} \cdot z
$$

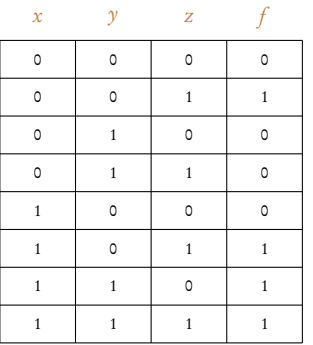

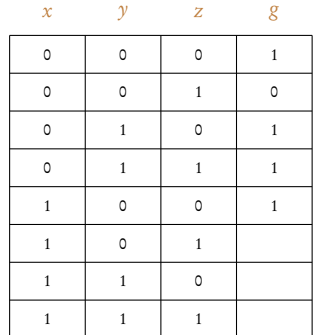

$$
g(x, y, z) = f(x, y, z) = x \cdot y + \overline{y} \cdot z
$$

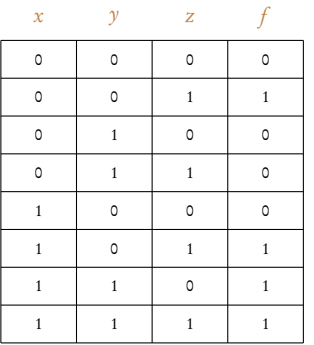

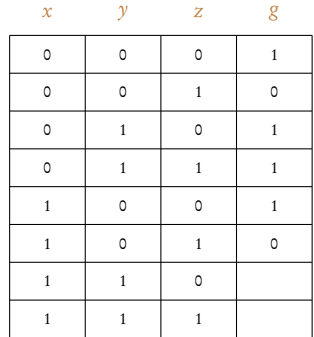
$$
g(x, y, z) = f(x, y, z) = x \cdot y + \overline{y} \cdot z
$$

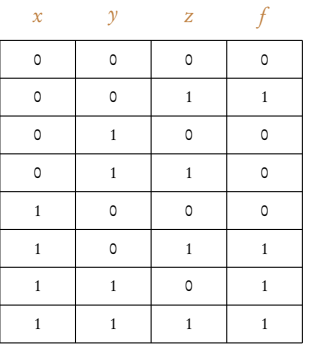

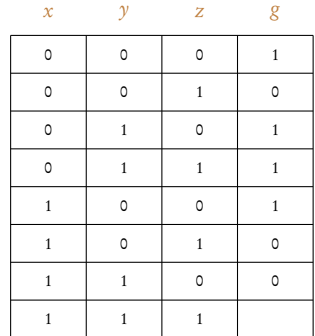

$$
g(x, y, z) = f(x, y, z) = x \cdot y + \overline{y} \cdot z
$$

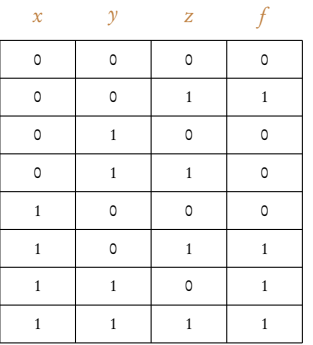

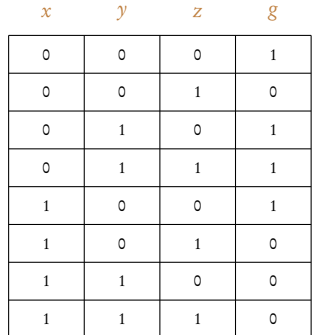

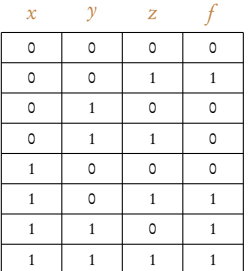

$$
f(x, y, z) = x \cdot y + \overline{y} \cdot z
$$

$$
g(x, y, z) = \overline{x} \cdot \overline{y}
$$

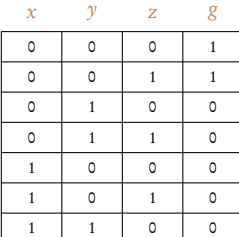

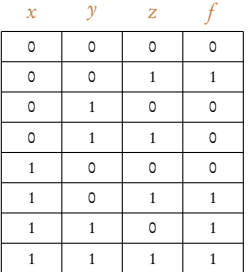

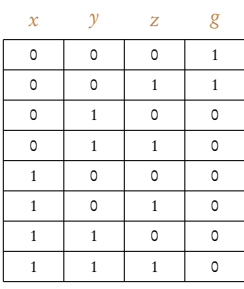

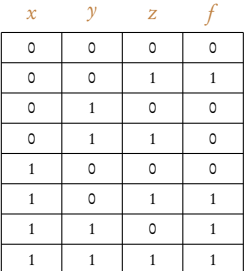

z

y

 $\mathcal{X}$ 

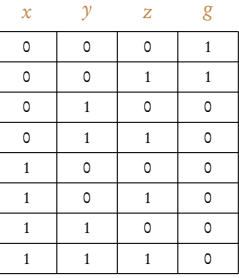

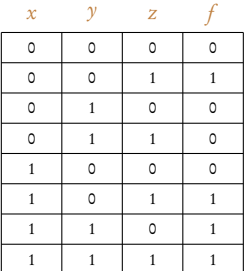

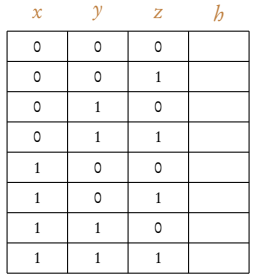

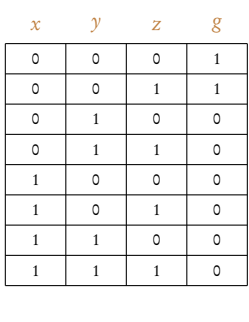

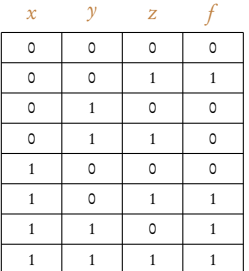

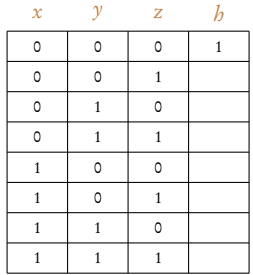

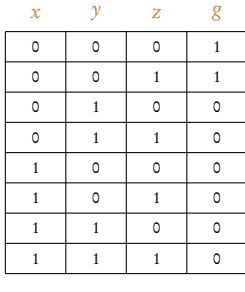

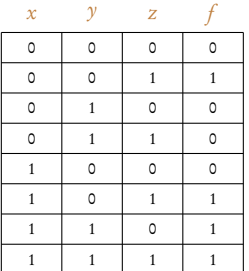

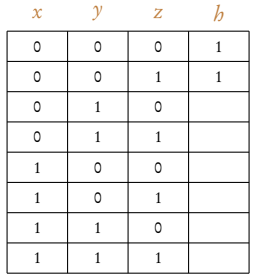

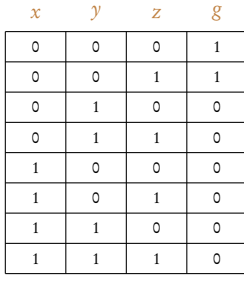

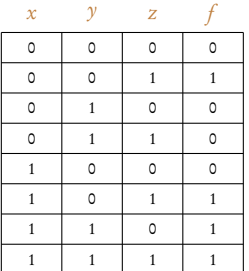

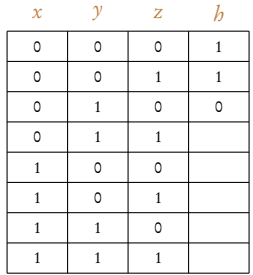

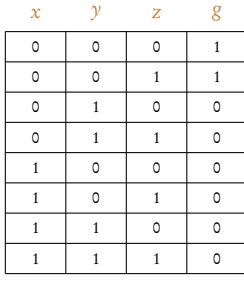

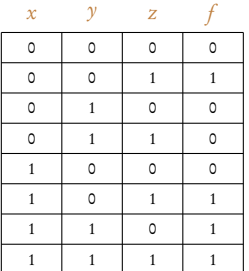

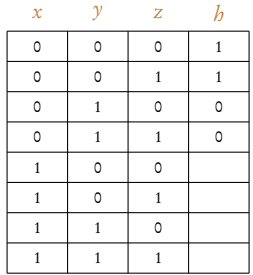

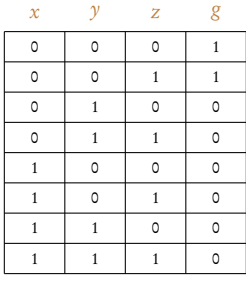

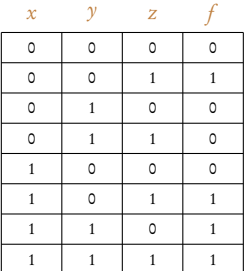

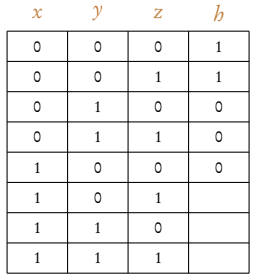

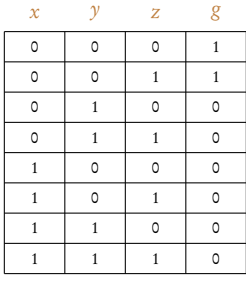

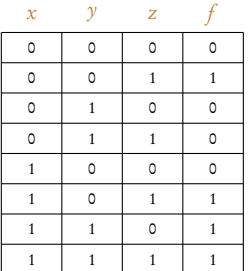

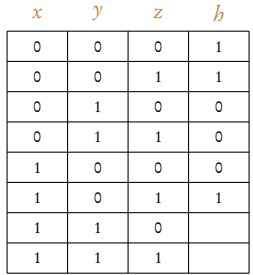

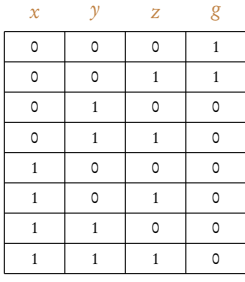

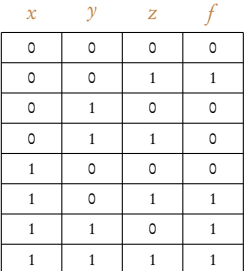

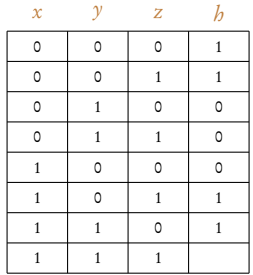

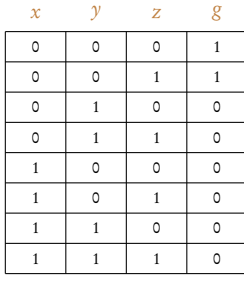

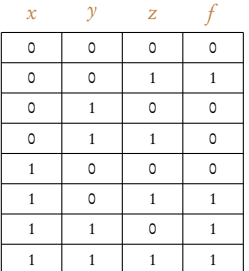

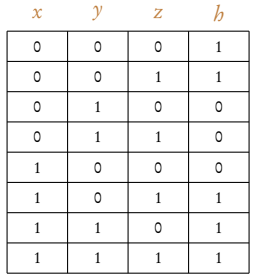

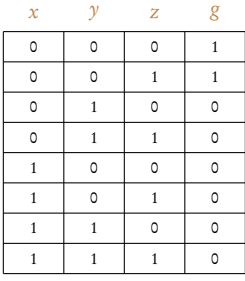

x y z f 

$$
f(x, y, z) = x \cdot y + \overline{y} \cdot z
$$

$$
g(x, y, z) = x
$$

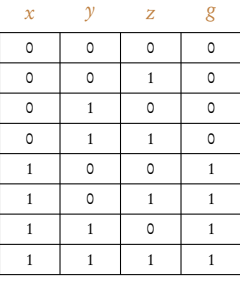

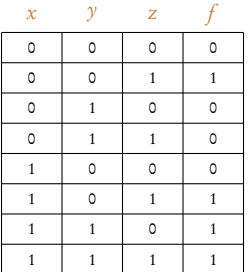

$$
f(x, y, z) = x \cdot y + \overline{y} \cdot z
$$

$$
g(x, y, z) = x
$$

$$
h(x, y, z) = f(x, y, z) \cdot g(x, y, z)
$$

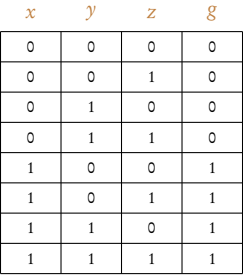

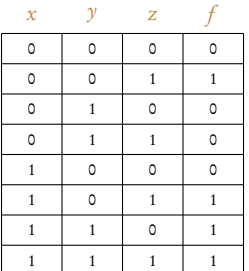

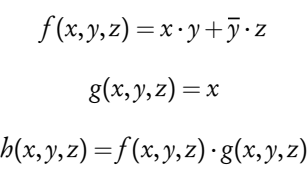

 $x$   $y$   $z$ 

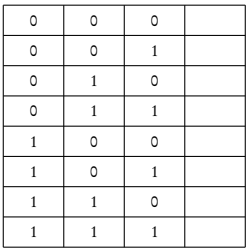

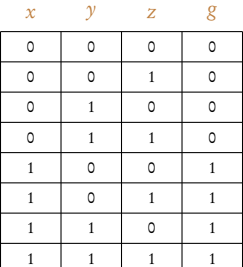

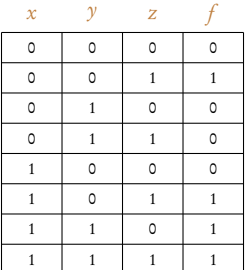

$$
f(x, y, z) = x \cdot y + \overline{y} \cdot z
$$

$$
g(x, y, z) = x
$$

$$
h(x, y, z) = f(x, y, z) \cdot g(x, y, z)
$$

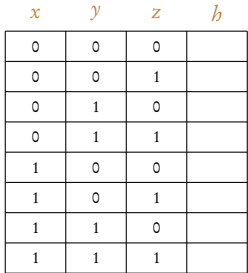

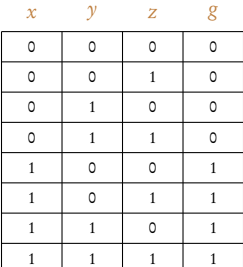

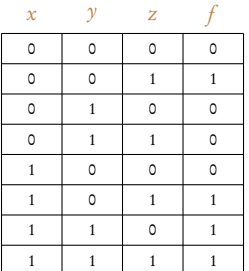

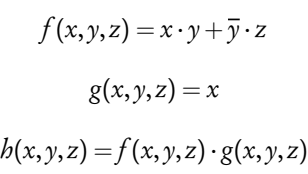

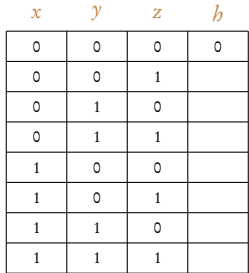

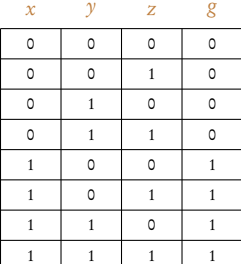

 $\alpha$ 

 $\Delta t$ 

 $\lambda x$ 

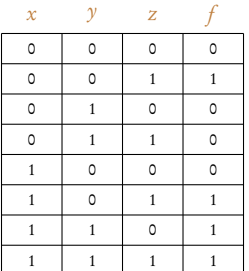

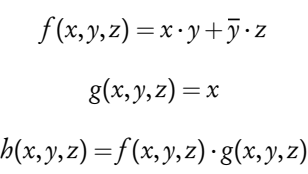

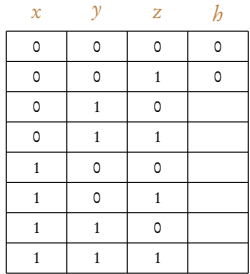

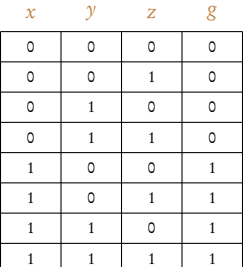

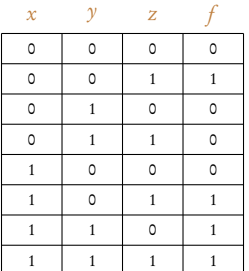

$$
f(x, y, z) = x \cdot y + \overline{y} \cdot z
$$

$$
g(x, y, z) = x
$$

$$
h(x, y, z) = f(x, y, z) \cdot g(x, y, z)
$$

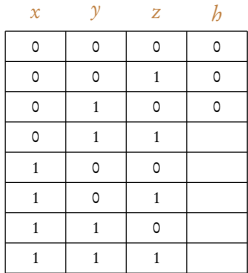

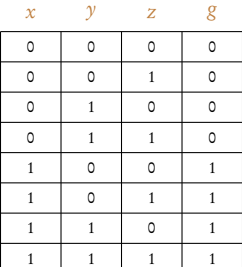

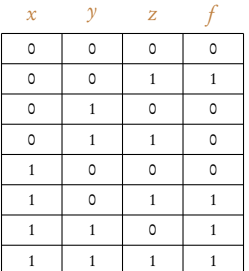

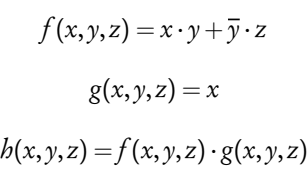

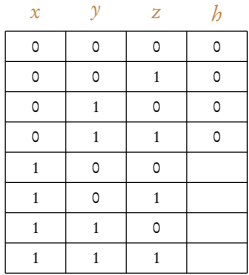

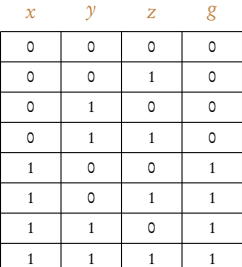

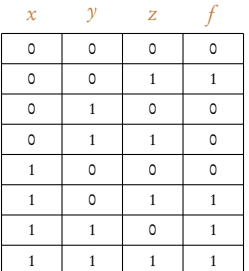

$$
f(x, y, z) = x \cdot y + \overline{y} \cdot z
$$

$$
g(x, y, z) = x
$$

$$
h(x, y, z) = f(x, y, z) \cdot g(x, y, z)
$$

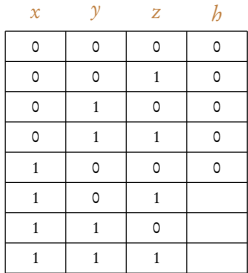

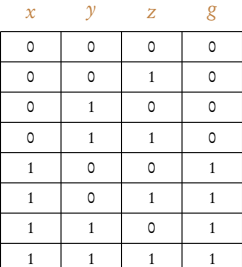

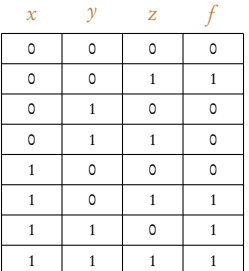

$$
f(x, y, z) = x \cdot y + \overline{y} \cdot z
$$

$$
g(x, y, z) = x
$$

$$
h(x, y, z) = f(x, y, z) \cdot g(x, y, z)
$$

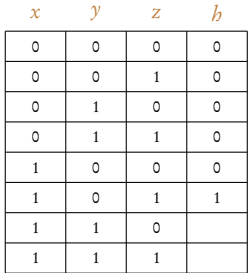

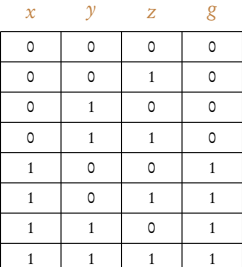

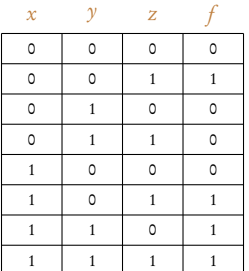

$$
f(x, y, z) = x \cdot y + \overline{y} \cdot z
$$

$$
g(x, y, z) = x
$$

$$
h(x, y, z) = f(x, y, z) \cdot g(x, y, z)
$$

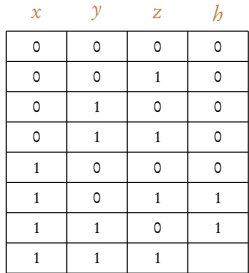

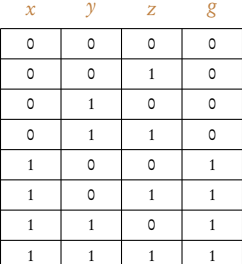

 $\alpha$ 

 $\Delta t$ 

 $\lambda x$ 

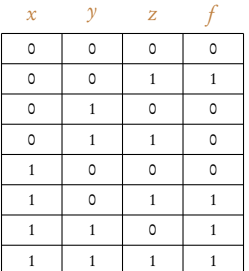

$$
f(x, y, z) = x \cdot y + \overline{y} \cdot z
$$

$$
g(x, y, z) = x
$$

$$
h(x, y, z) = f(x, y, z) \cdot g(x, y, z)
$$

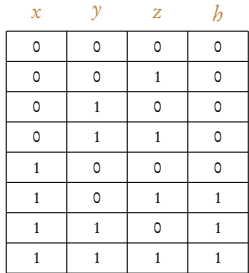

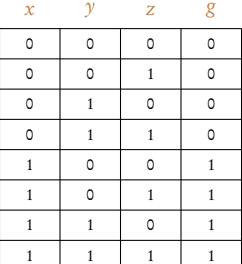

 $\alpha$ 

 $\Delta t$ 

 $\lambda x$ 

## Truth table representation for boolean functions

- Space: For *n* variables, needs to store  $2^n \cdot (n+1)$  bits
- ▶ Operations: Visit each entry of truth table

## Truth table representation for boolean functions

- Space: For *n* variables, needs to store  $2^n \cdot (n+1)$  bits
- ▶ Operations: Visit each entry of truth table

 $\triangleright$  Sequential circuits can be modeled using boolean functions

## Truth table representation for boolean functions

- Space: For *n* variables, needs to store  $2^n \cdot (n+1)$  bits
- $\triangleright$  Operations: Visit each entry of truth table

 $\triangleright$  Sequential circuits can be modeled using boolean functions

If boolean functions are represented using truth tables, a circuit with 100 variables needs more than 2 <sup>100</sup> bits!

## Coming next: Efficient representation for Boolean formulas

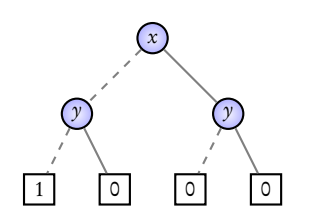

 $\overline{x} \cdot \overline{y}$ 

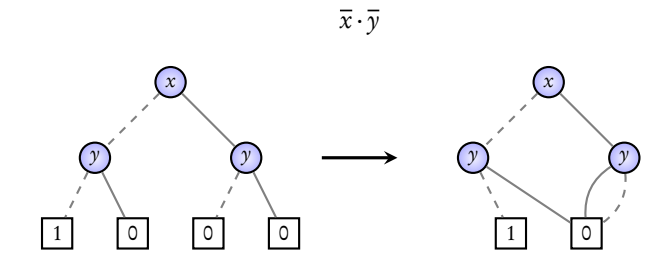

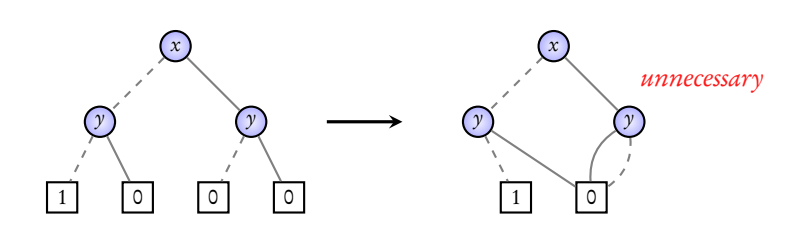

 $\overline{x} \cdot \overline{y}$ 

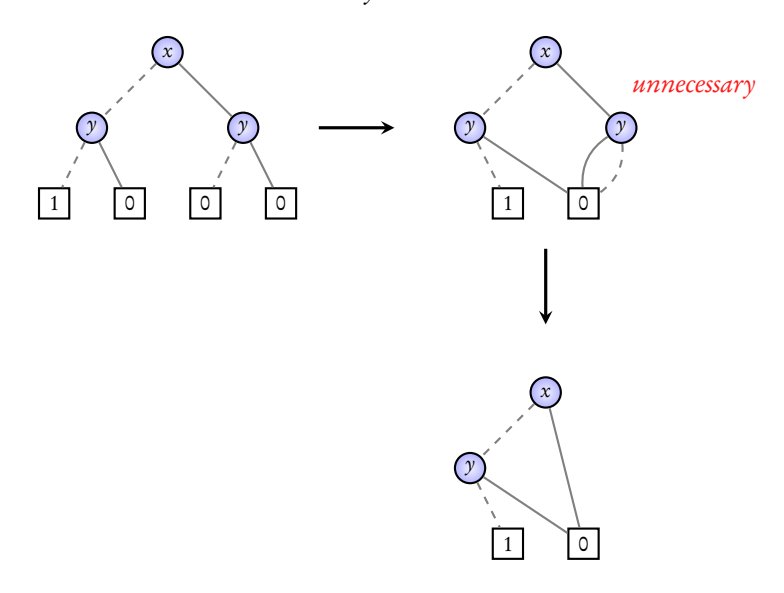

 $\overline{x} \cdot \overline{y}$ 

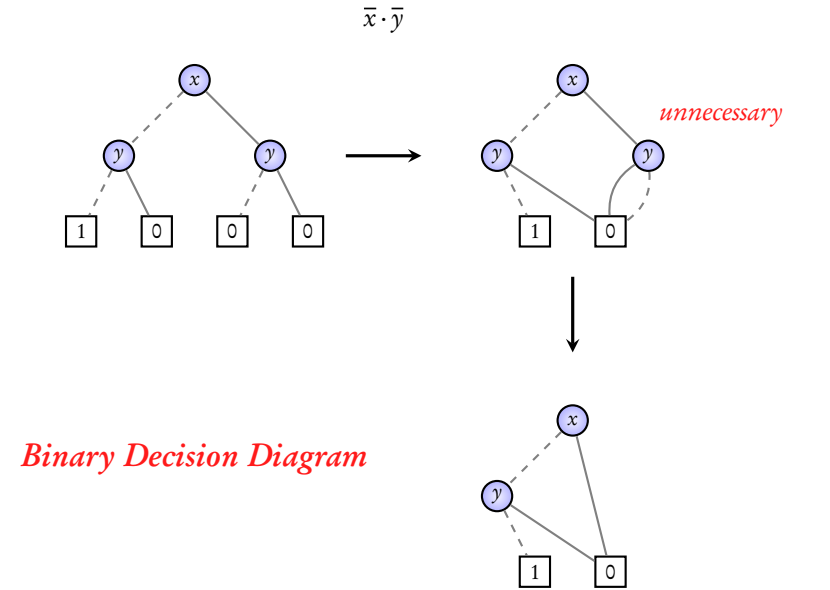

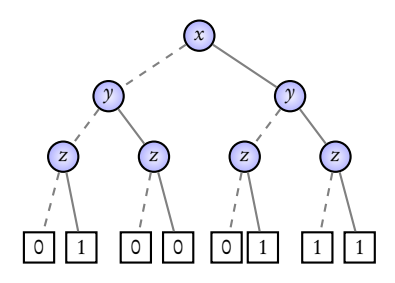
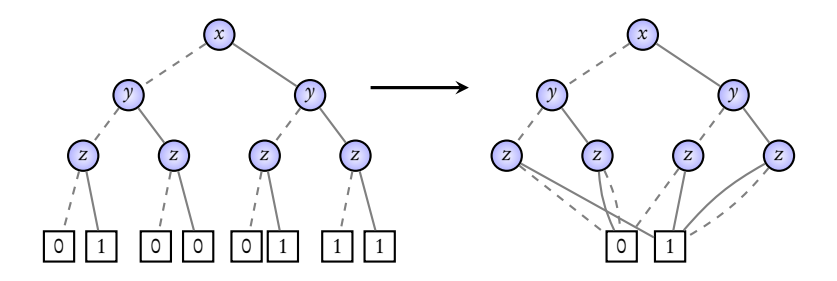

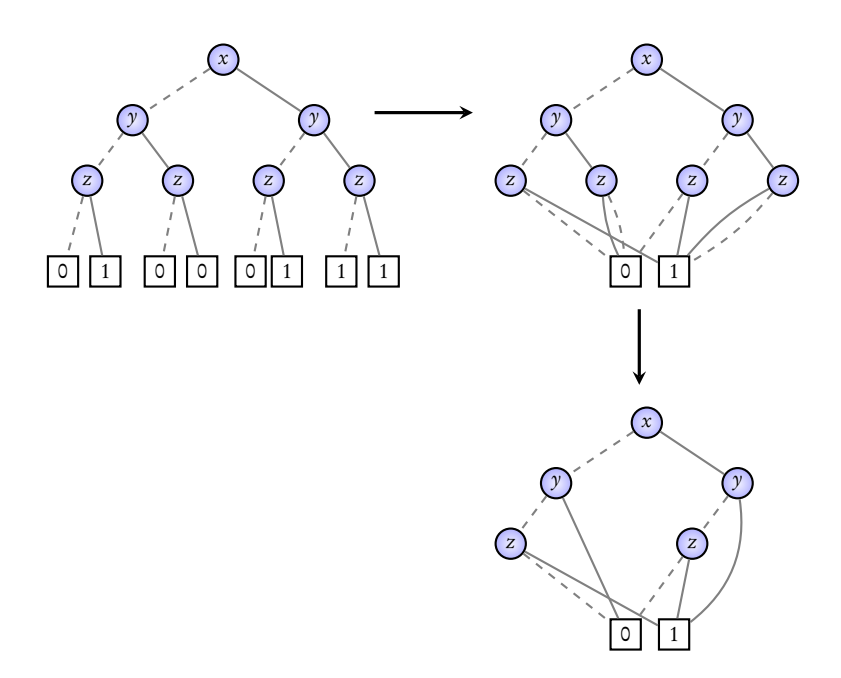

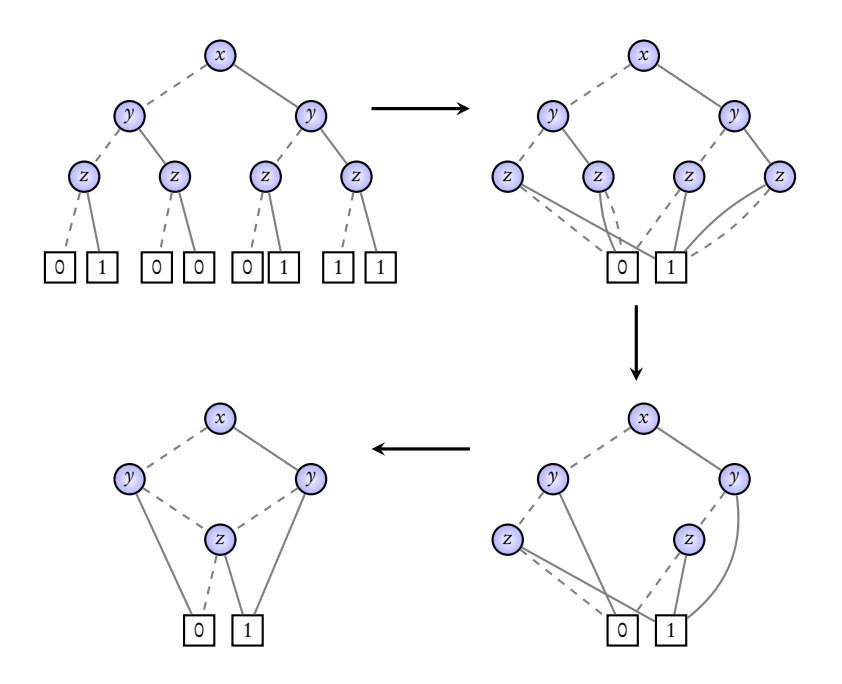

### Binary Decision Diagrams x x  $\mathbf{L}$

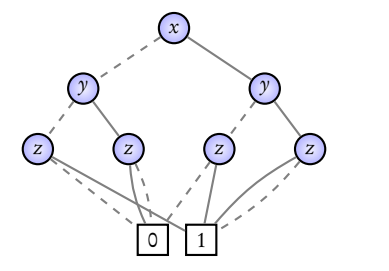

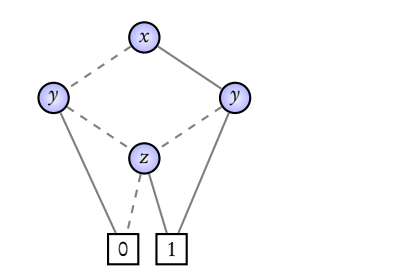

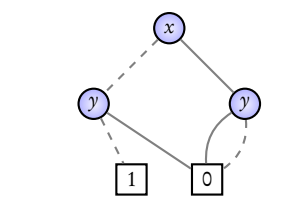

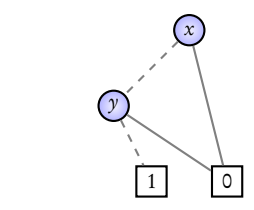

### Binary Decision Diagrams x x  $\mathbf{L}$

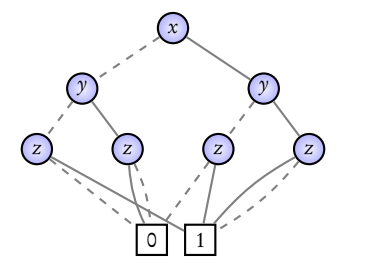

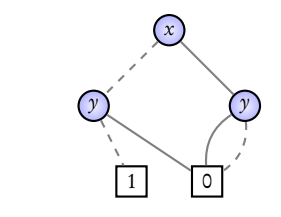

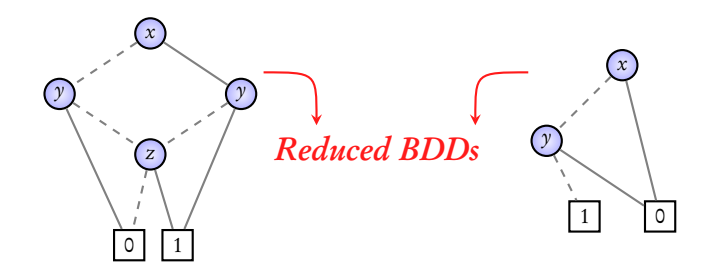

# Reduction rules for BDDs

# $\triangleright$  C1: Removal of duplicate leaves

## $\triangle$  C<sub>2</sub>: Removal of redundant tests

## $\triangleright$  C3: Removal of duplicate sub-trees

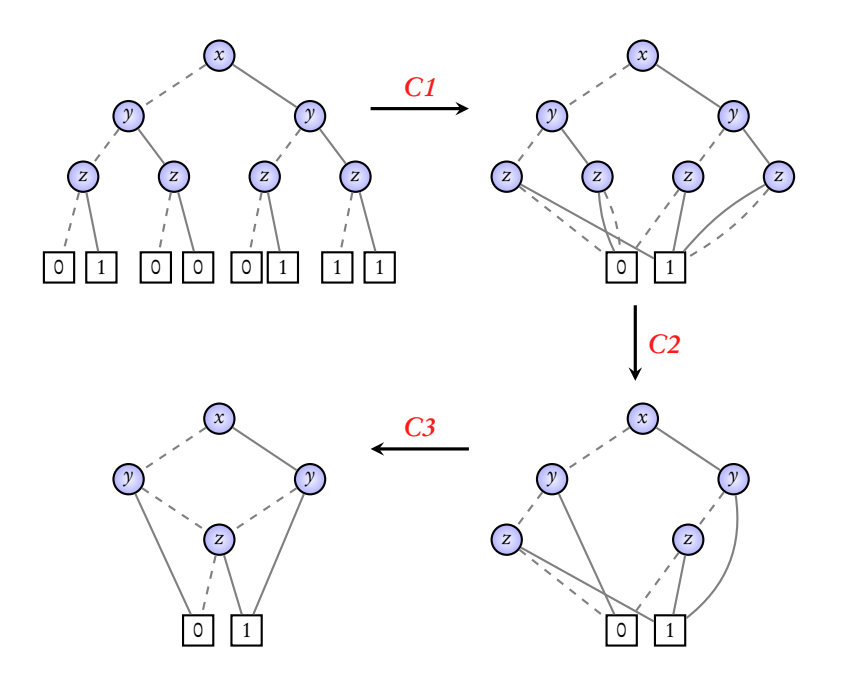

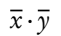

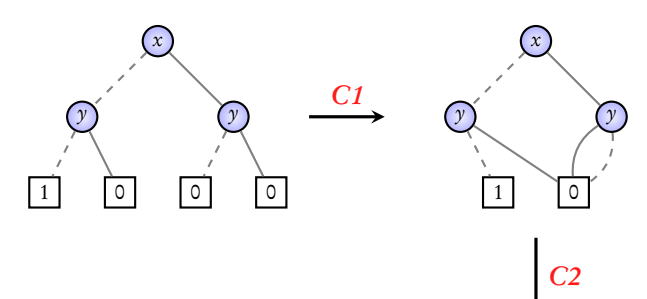

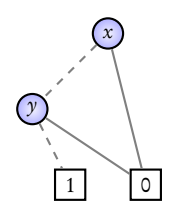

Representing boolean functions BDDs Reduced BDDs